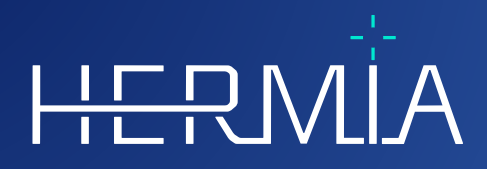

# **NOTES DE MISE À JOUR**

 $\frac{1}{\prod_{\mathbf{p}}$ 

## **Hybrid Recon**

**Version 5.0.0**

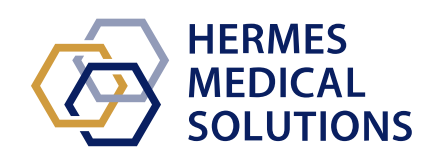

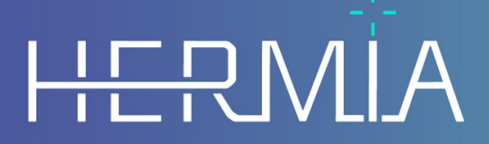

Developed by

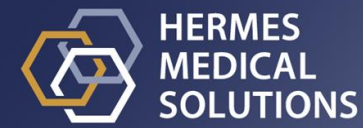

**Nom du document :** P21-050 Notes de mise à jour Hybrid Recon 5.0.0 Rev.2\_FR **Date de révision :** 02/22/2024

Ces notes de mise à jour informent l'utilisateur des nouveautés et améliorations dans Hybrid Recon 5.0.0, ainsi que des problématiques connues à prendre en considération.

Ceci est un document électronique dont une copie peut être téléchargée à partir de www.hermesmedical.com/ifu. Des copies imprimées des instructions pour l'utilisation, des exigences de l'environnement système et des notes de version sont disponibles gratuitement à la demande (autant de copies que le nombre de licences achetées).

Les notes de mise à jour et le logiciel médical lui-même sont protégés par des droits d'auteur, et tous les droits sont réservés par Hermes Medical Solutions. Ni le logiciel, ni le manuel ne peuvent être de toute manière copié ou reproduit sans le consentement préalable écrit de Hermes Medical Solutions qui se réserve le droit d'y apporter des changements et améliorations au logiciel et au manuel à tout moment.

Hermes Medical Solutions\*, HERMIA\*, le logo\* HERMIA et SUV SPECT\* sont des marques déposées de Hermes Medical Solutions AB.

Les marques tierces utilisées ici sont la propriété de leurs propriétaires respectifs, qui ne sont pas affiliés avec Hermes Medical Solutions.

\* Sous réserve d'inscription dans certains marchés.

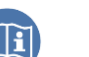

### Table des matières

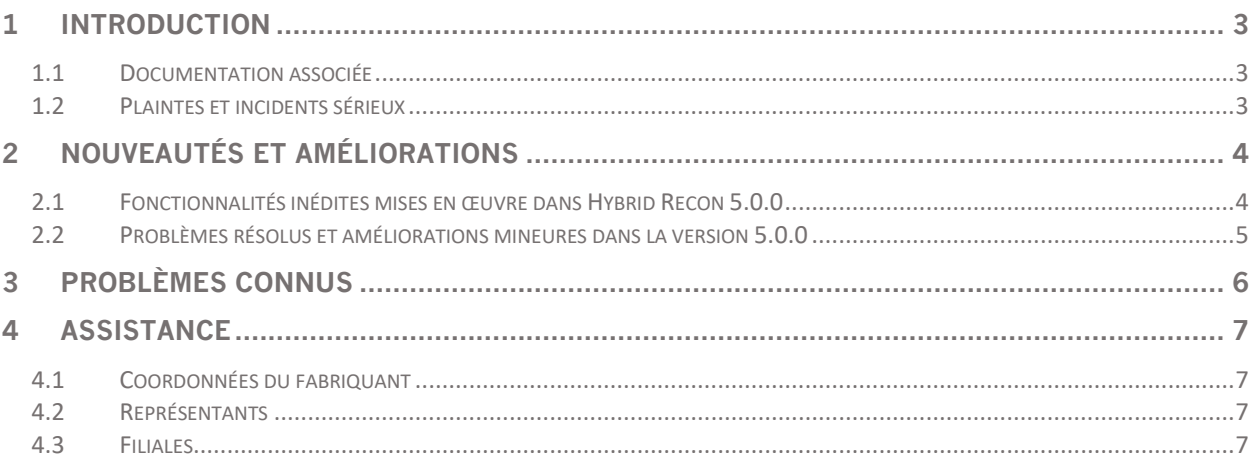

### <span id="page-3-0"></span>**1 INTRODUCTION**

Ce document contient les notes de mise à jour publiques pour Hybrid Recon 5.0.0. Il fournit une liste des fonctionnalités inédites, des améliorations et des corrections de problèmes depuis la dernière version.

Ce document inclut également les problèmes connus. Chaque utilisateur doit être familier avec ces problèmes connus. Contacter le fabriquant pour toutes questions à propos du contenu.

#### <span id="page-3-1"></span>**1.1 Documentation associée**

- P21-027 Mode d'emploi Hybrid Recon 5.0.0 Rev.2
- PC-007 Exigences de l'environnement système, a révision applicable est disponible sur [www.hermesmedical.com/ifu.](http://www.hermesmedical.com/ifu)

Les modes d'emploi contiennent l'information de base nécessaire pour configurer l'application selon vos préférences.

Le guide d'utilisateur, destiné à assister l'utilisateur dans l'utilisation du logiciel, est disponible à partir de la fonction *Help* dans le logiciel lui-même.

Les messages d'avertissement sont énumérés dans les modes d'emploi et dans le guide de l'utilisateur. Les messages d'avertissements décrivent clairement les utilisateurs prévus, les limitations dans le logiciel et les risques que peuvent entraîner les changements au logiciel.

### <span id="page-3-2"></span>**1.2 Plaintes et incidents sérieux**

Rapporter les incidents et erreurs à notre support, voir la section *Assistance*.

Tout incident sérieux qui s'est produit en lien avec l'appareil doit être rapporté au fabriquant.

Tout dépendant des règlementations applicables, les incidents peuvent avoir besoin d'être rapportés aux autorités nationales. Pour l'Union Européenne, les incidents sérieux doivent être rapportés à l'autorité compétente de l'état membre de l'Union Européenne dans lequel l'utilisateur et/ou le patient est établi.

Hermes Medical Solutions accepte volontiers les commentaires des lecteurs de ce manuel. S'il vous plaît, veuillez nous signaler toutes erreurs de contenu et de typographie, ainsi que les suggestions d'amélioration à notre support, voir la section *Assistance*.

### <span id="page-4-0"></span>**2 NOUVEAUTÉS ET AMÉLIORATIONS**

### <span id="page-4-1"></span>**2.1 Fonctionnalités inédites mises en œuvre dans Hybrid Recon 5.0.0**

- Des améliorations à la détection du cœur, la délimitation cardiaque et la réorientation automatique ont été faites, ainsi que l'amélioration de l'efficacité du flux de travail pour les reconstructions SPECT myocardiques.
- Les études *dextrocardia* sont maintenant mieux prises en charge. Il y a maintenant une option pour retourner les images de l'axe court pour permettre aux données d'être analysées dans un logiciel tiers, tel que Cedars QPS/QGS et Invia 4DM.
- Les études d'acquisition cardiaques synchronisées à 24 images temporelles sont maintenant supportées.
- Amélioration aux options de sauvegarde transverse pour les reconstructions myocardiques SPECT. En plus des coupes cardiaques standard réorientées dans l'axe court, le champ de vision en entier peut être sauvegardé dans l'orientation anatomique standard (c'est-à-dire pas alignées aux axes du cœur), de manière à évaluer plus facilement la captation extracardiaque.
- Un nouveau raccourci clavier (lettre « c ») recentrera le cœur en faisant la réorientation et le masquage.

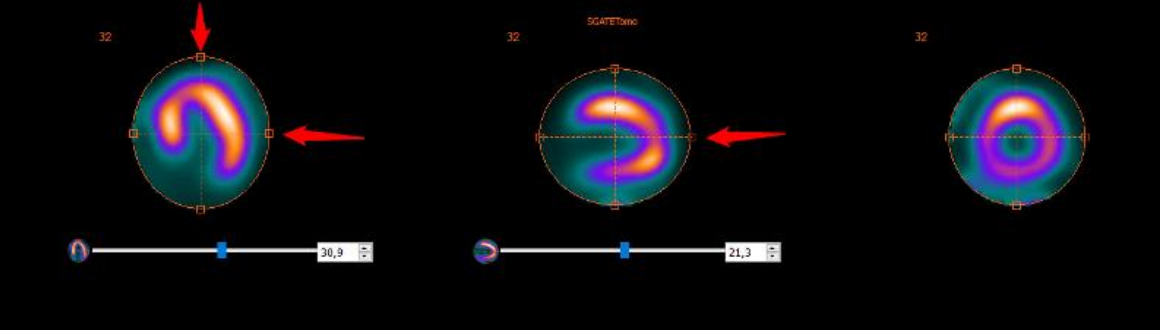

- Option pour appliquer les mêmes corrections manuelles pour le décalage à la tête de caméra opposée pour les études à deux têtes.
- Les opérations GPU maintenant mises en œuvre dans CUDA (*Compute Unified Device Architecture*) au lieu de OpenCL.
- L'option pour la récupération de résolution pour la modélisation du collimateur entier (*FCM*) est maintenant disponible avec l'accélération GPU. Ceci réduit substantiellement le temps de reconstruction pour les reconstructions FCM.
- Une nouvelle méthode de reconstruction SPECT guidée anatomiquement, basée sur l'algorithme KEM (*Kernelized Expectation Maximization*), et destinée pour les reconstructions osseuses SPECT/CT, est maintenant disponible. Ce nouvel algorithme complémente les reconstructions guidées anatomiquement Bayesian déjà disponibles qui ont été disponibles depuis la version 4.0. Les détails complets pour cet algorithme peuvent être trouvés dans : Vuohijoki HE, Constable CJ, Sohlberg AO. Anatomically guided reconstruction improves lesion quantitation and detectability in bone SPECT/CT. Nuclear Medicine Communications 2023; Apr 1;44(4):330-337.
- Le manuel de l'utilisateur a aussi été mis à jour avec de l'information détaillée à propos de tous les algorithmes de reconstruction utilisés dans Hybrid Recon v5.0.
- Du support a été ajouté pour le modèle de caméra gamme Mediso Anyscan à trois têtes.

#### **Hybrid Recon 5.0.0 5 (7)**

- Une nouvelle option pour sauvegarder une carte d'atténuation (µ-map) en tant qu'image DICOM est maintenant disponible. Lors de l'utilisation d'un CT pour la correction d'atténuation, Hybrid Recon rééchantillonne l'image du CT et converti le HU à des valeurs de coefficient d'atténuation linéaire (µ). Ceci peut maintenant être exporté et peut être utilisé pour vérifier la présence d'artefact dû au métal ou d'autres artefacts de contraste.
- Il est maintenant possible de faire 3 reconstructions simultanées dans le module Oncology. Ceci permet d'effectuée en même temps une reconstruction OSEM standard, une reconstruction non corrigée pour l'atténuation et une troisième reconstruction avancée (par exemple Bayesian guidé anatomiquement).
- Amélioration aux études pulmonaires double énergie Kr-81m/Tc-99m : il est maintenant possible d'effectuer une correction de mouvement sur l'une ou l'autre des études et d'appliquer la correction aux deux études simultanément.
- L'élément DICOM pour l'épaisseur de coupe (0018,0050) est maintenant sauvegardé dans l'entête DICOM de toutes les études reconstruites.
- Les études de reprojection planaires qui ne sont pas carrées sont maintenant sauvegardées en tant que type « corps-entier » de manière à ce qu'elle puisse être affichées en utilisant les protocoles d'affichage de corps-entier.
- L'heure et la date courante peuvent optionnellement être ajoutées à la description de la série des études reconstruites.
- Le nom du patient, la description de la série de l'étude et la date de l'étude sont automatiquement intégrés dans les captures d'écran des études de fusion.

### <span id="page-5-0"></span>**2.2 Problèmes résolus et améliorations mineures dans la version 5.0.0**

- Des modèles de caméra et collimateur supplémentaires ajoutés aux paramètres de la fonction de remplacement automatique.
- Dans le mode du fichier en lot (noGUI), le même cadre de référence UID est maintenant sauvegardé pour les études AC et NAC.
- Un problème concernant la reconstruction quantitative pour les reconstructions SPECT/CT à lits multiples a été corrigé.
- Les études pivotées cardiaques et de neurologie sont maintenant sauvegardées de manière à ce que le SPECT et le CT soient alignés lorsqu'ils sont affichés en fusion.
- Améliorations à certains messages d'erreur et d'avertissements.
- Le champ pour le troisième nom dans la page des résultats est maintenant activé pour Neurology et Oncology.

### <span id="page-6-0"></span>**3 PROBLÈMES CONNUS**

Il n'y a pas de problèmes connus relatifs à la sécurité du patient dans Hybrid Viewer.

#### **Autres problèmes connus :**

- La correction pour le diffusé ne produit pas des résultats identiques lors de l'utilisation de GPU. Répéter les reconstructions en utilisant GPU, incluant la correction pour le diffusé, produit différentes valeurs de comptes totaux et différentes valeurs de compte maximum (différence est de moins de  $1\%$ ). Cette erreur disparait lorsque la correction pour le diffusé est mise à off ou si la reconstruction CPU est utilisée.
- L'application de cardiologie plante si le centre du masque est glissé loin du centre du cœur.
- Problèmes mineurs reliés aux modèles de caméra spécifiques.

### <span id="page-7-0"></span>**4 ASSISTANCE**

Contactez l'une des adresses ci-dessous pour obtenir le service, le support ou si vous avez toutes autres questions.

### <span id="page-7-1"></span>**4.1 Coordonnées du fabriquant**

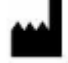

**Head office Hermes Medical Solutions AB** Strandbergsgatan 16 112 51 Stockholm SWEDEN Tél : +46 (0) 819 03 25 [www.hermesmedical.com](http://www.hermesmedical.com/)

**Adresse courriel générale :** [info@hermesmedical.com](mailto:info@hermesmedical.com) 

**Adresses courriel du support :** [support@hermesmedical.com](mailto:support@hermesmedical.com)  [support.ca@hermesmedical.com](mailto:support.ca@hermesmedical.com)  [support.us@hermesmedical.com](mailto:support.us@hermesmedical.com) 

### <span id="page-7-2"></span>**4.2 Représentants**

**Représentants autorisés**

#### **Personne responsable au Royaume-Uni**

Hermes Medical Solutions Ltd Cardinal House 46 St. Nicholas Street Ipswich, IP1 1TT England, United Kingdom

### <span id="page-7-3"></span>**4.3 Filiales**

#### **Hermes Medical Solutions Ltd**

York Suite, 7-8 Henrietta Street Covent Garden London WC2E 8PS UK Tél : +44 (0) 20 7839 2513

#### **Hermes Medical Solutions Canada, Inc**

1155, René-Lévesque O., Suite 2500 Montréal (QC) H3B 2K4 Canada Tél : +1 (877) 666-5675 Télécopieur : +1 (514) 288-1430

#### **Représentant autorisé en Suisse**

 $CH |REF|$ 

CMI-experts Grellinger Str. 40 4052 Basel Switzerland

#### **Hermes Medical Solutions, Inc**

710 Cromwell Drive, Suite A Greenville, NC27858 USA Tél : +1 (866) 437-6372 Télécopieur : +1 (252) 355-4381

#### **Hermes Medical Solutions Germany GmbH** Robertstraße 4

48282 Emsdetten Deutschland Tél : +46 (0)819 03 25